## NBASIC Pokes

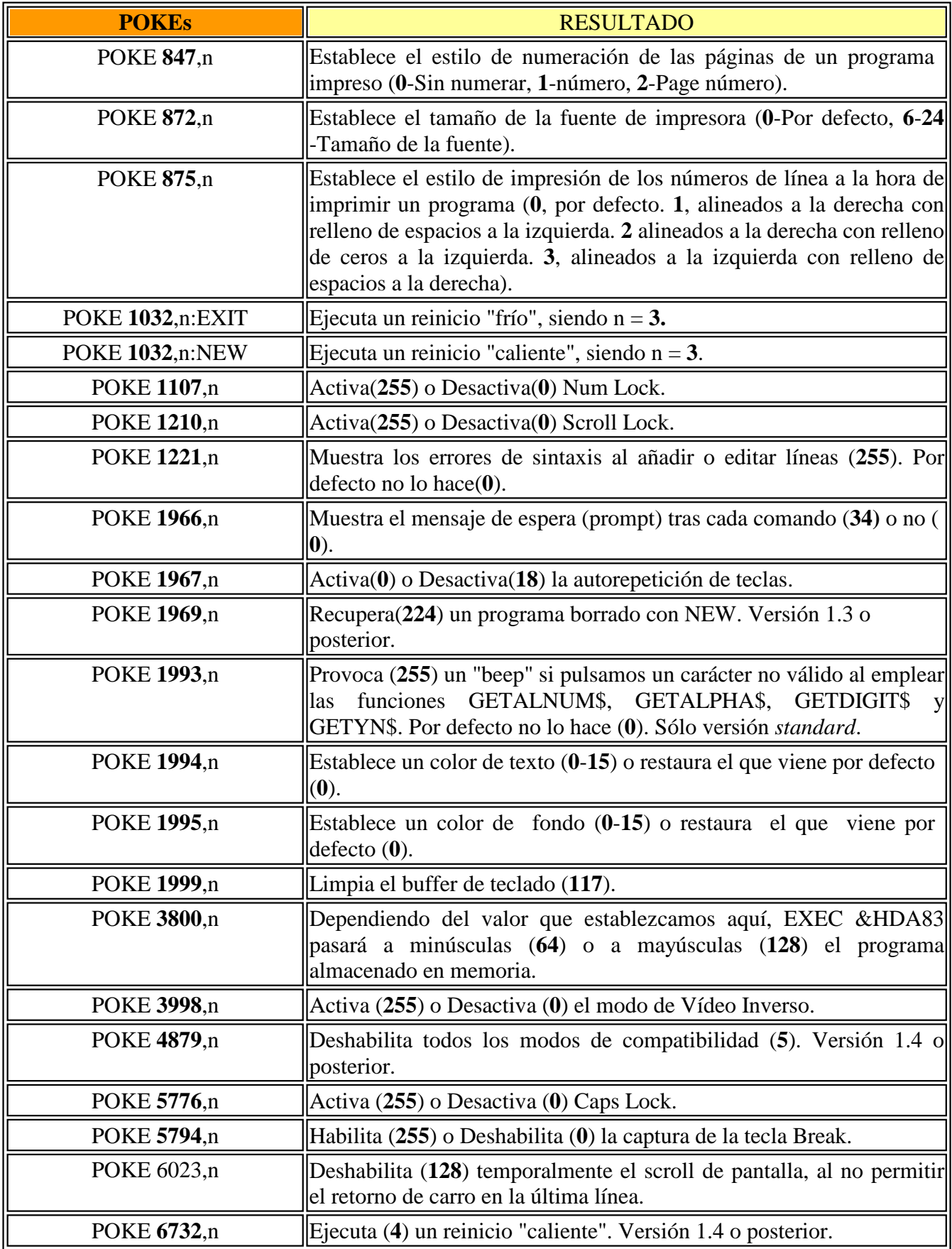

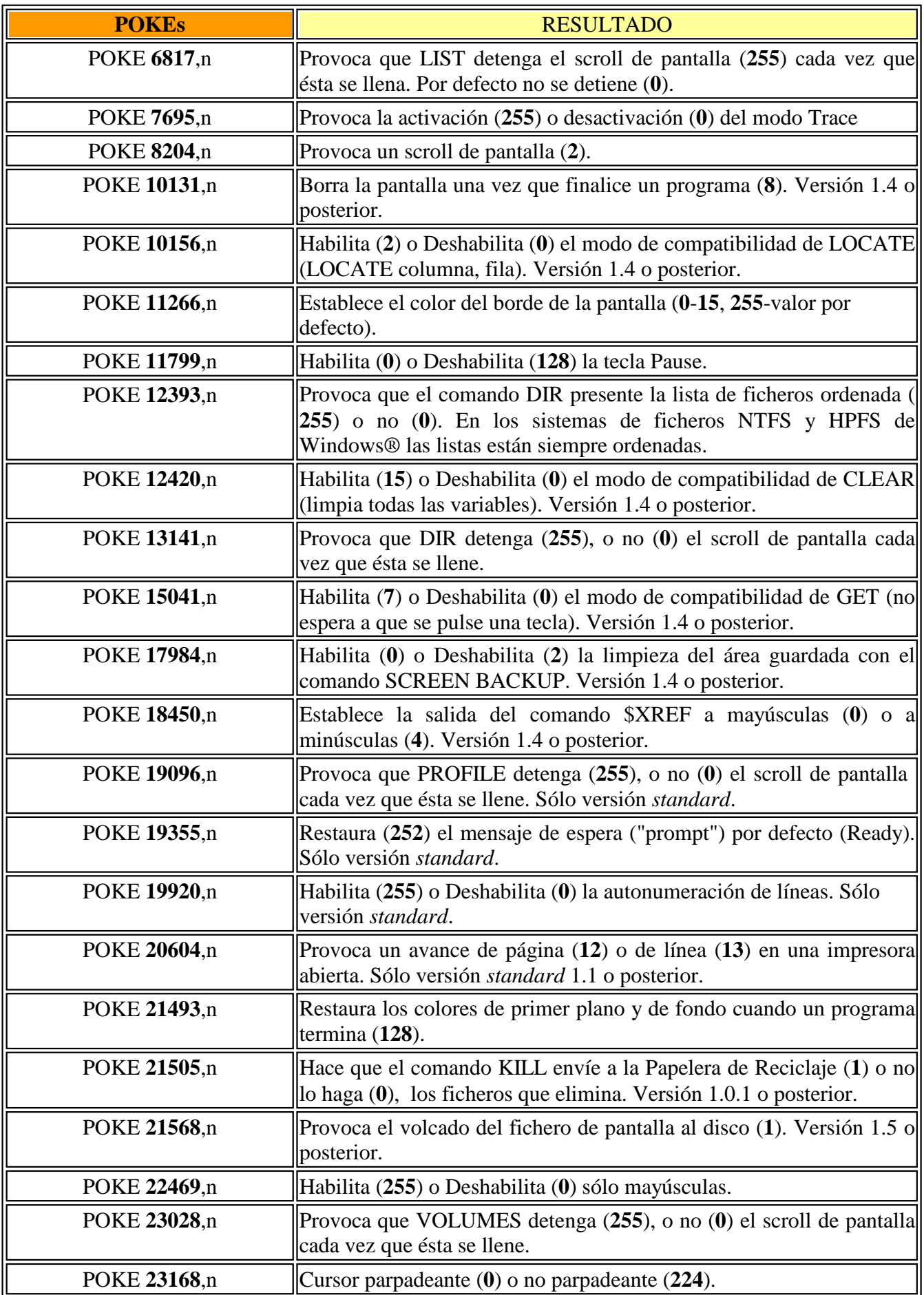

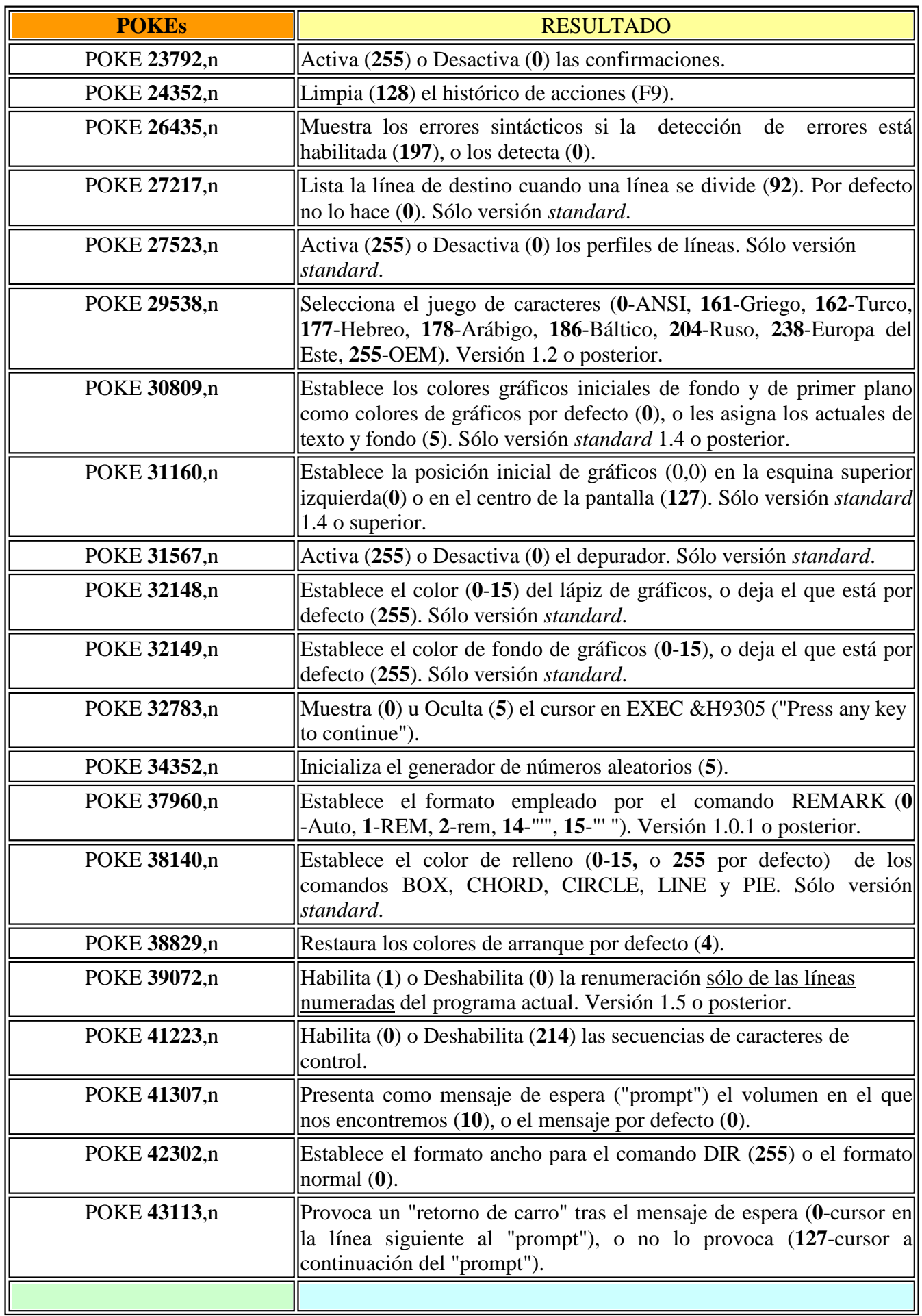

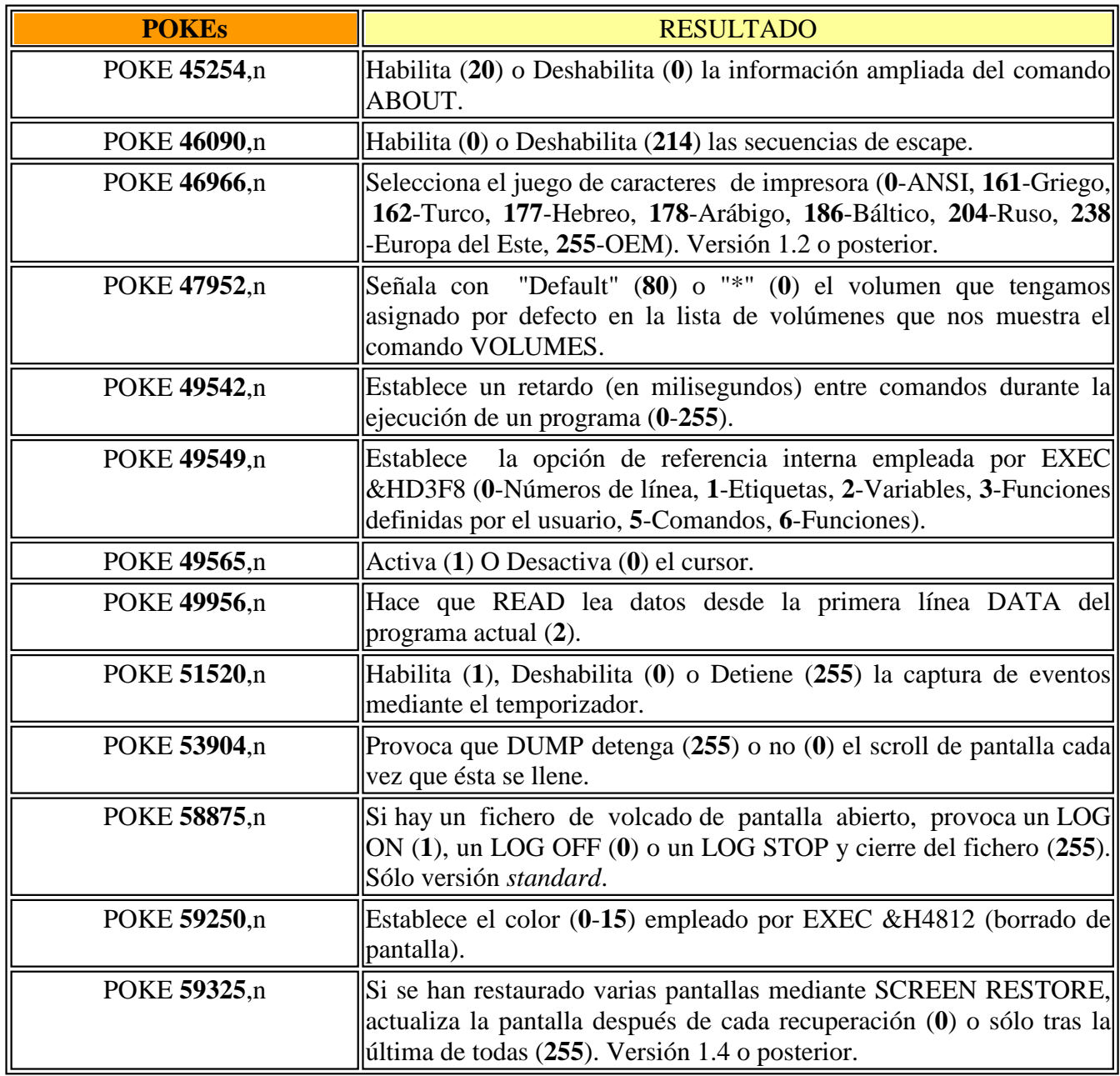

## NBASIC **Execs**

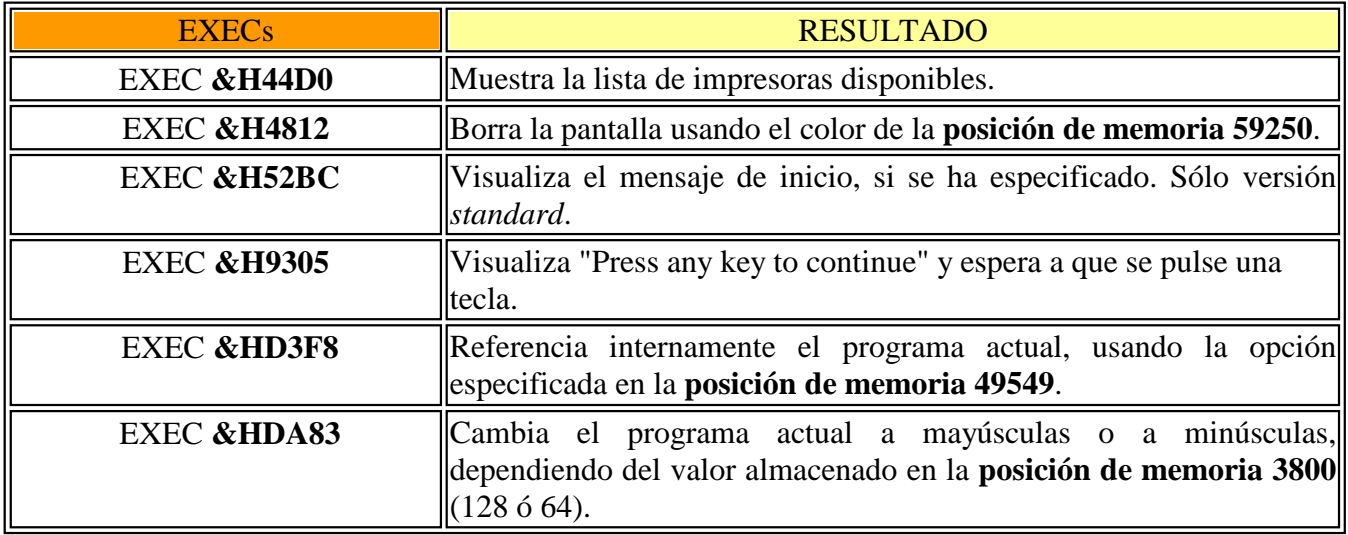